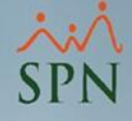

Instructivo

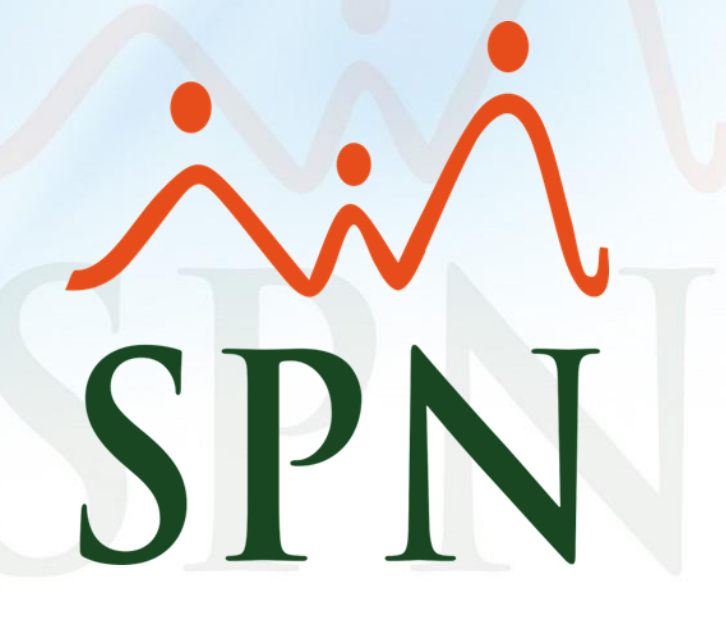

Fecha: 23/11/2021

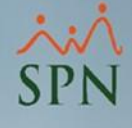

#### Índice de contenido

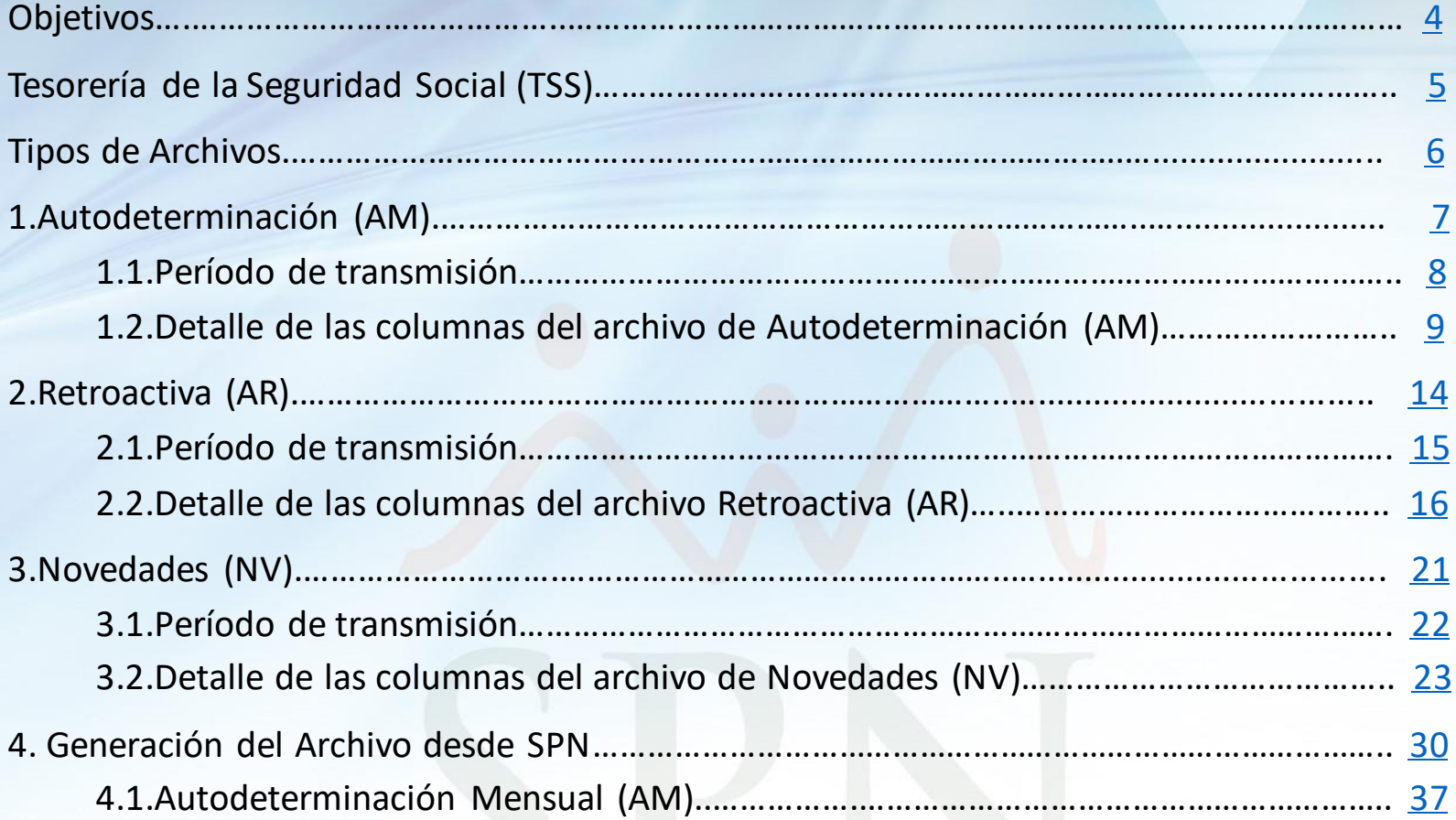

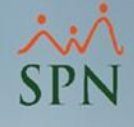

#### Índice de contenido

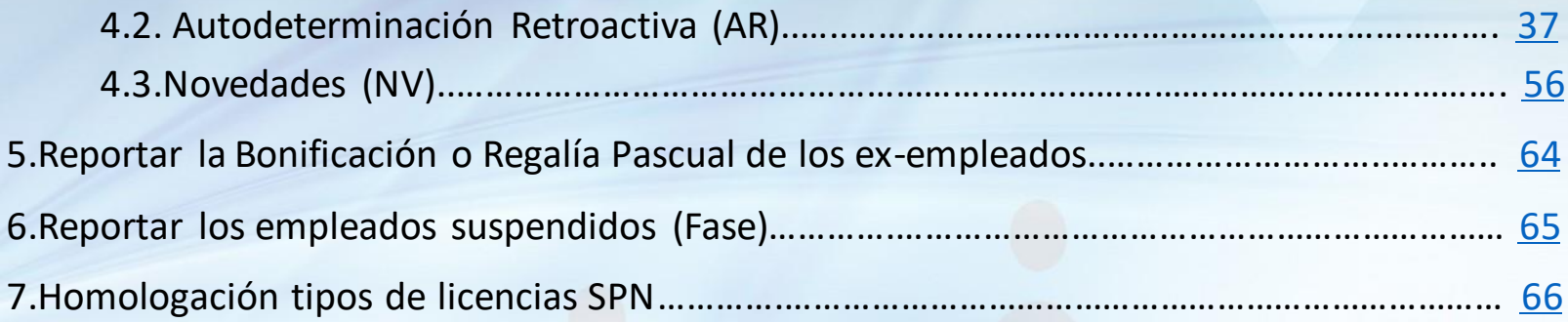

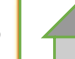

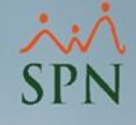

<span id="page-3-0"></span>Objetivos:

Conocer los conceptos, estructura y el proceso de generación del archivo de Autodeterminación Mensual, Autodeterminación Retroactiva Novedades TSS desde el módulo de Nómina SPN.

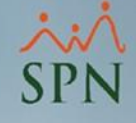

#### <span id="page-4-0"></span>**Tesorería de la Seguridad Social (TSS)**

Es un organismo dependiente del Consejo Nacional de Seguridad Social (ambos creados por la Ley 87- 01), y tiene como objetivo fundamental tener a su cargo el Sistema Único de Información y el proceso de recaudo, distribución y el pago a todas las instituciones participantes públicas y privadas.

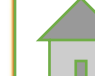

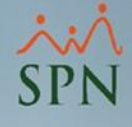

<span id="page-5-0"></span>Tipos de archivos:

1.Autodeterminación Mensual (AM) 2.Autodeterminación Retroactiva (AR) 3.Novedades (NV)

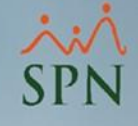

#### <span id="page-6-0"></span>**1.Autodeterminación Mensual (AM):**

Es un archivo mediante el cual el empleador informa conjuntamente a la TSS y a la DGII sobre sus asalariados para un período específico, para fines de que se recalculen su notificación de pago y su liquidación de ISR. Este proceso genera nuevos números de referencia y montos a pagar para dicho período por cada concepto (SDSS e ISR).

Es importante aclarar que este archivo no sustituye al de envío de **novedades** pero, si al momento de su procesamiento se detectan diferencias con el estado actual de la nómina, el sistema procederá a generar automáticamente movimientos, así como salida o entrada de colaboradores.

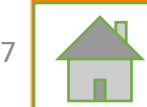

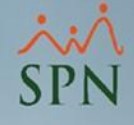

#### <span id="page-7-0"></span>**1.1.Período de transmisión:**

Desde el día calendario siguiente al tercer día hábil (laborable) del mes, hasta el tercer día hábil del mes siguiente.

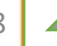

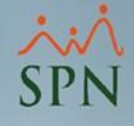

# <span id="page-8-0"></span>**1.2.Detalle de las columnas del archivo de Autodeterminación Mensual (AM)**

## **1.2.1.Salario Seguridad Social:**

Se toma en cuenta para la seguridad social el salario ordinario y comisiones.

## **1.2.2.Aporte ordinario Voluntario:**

Son los aportes extraordinarios que de forma voluntaria realiza el empleador o trabajador a su fondo de pensiones.

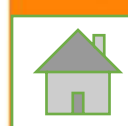

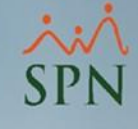

#### **1.2.3.Salario ISR:**

Incluye el salario + comisiones.

## **1.2.4.Otras remuneraciones ISR:**

Incluye los ingresos que no aplican a la Seguridad Social, pero que aplican para ISR (Bonificación).

## **1.2.5.Remuneraciones de otros empleadores:**

Si un empleado labora en dos empresas, en caso de que el empleador que reporta sea el Agente Único de Retención.

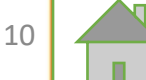

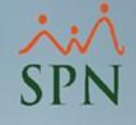

### **1.2.6.Ingresos exentos de ISR:**

Son los ingresos exentos del cálculo del Impuesto Sobre la Renta (Cesantía, Preaviso, Regalía Pascual, ...).

En la modificación más reciente de este archivo, esta columna tendrá valor 0.00, y los ingresos exentos de ISR serán desglosados en otras 3 columnas que detallaremos más adelante.

## **1.2.7.Saldo a favor del período:**

Si aplica, previamente debe presentar el IR‐13 a la Dirección General de Impuestos Internos (DGII).

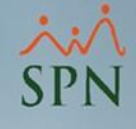

## **1.2.8.Salario INFOTEP:**

Incluye el salario ordinario + comisiones.

## **1.2.9.Tipo Ingreso:**

#### Tipo de remuneración que tiene la persona:

- 0001 Normal.
- 0002 Trabajador Ocasional (no fijo).
- 0003 Asalariado por hora o labora tiempo parcial.
- 0004 No laboró mes completo por razones varias.
- 0005 Salario prorrateado semanal/bisemanal.
- 0006 Pensionado antes de la Ley 87-01.
- 0007 Exento por Ley de pago al SDSS.
- 0008 Trabajador con Salario Sectorizado.

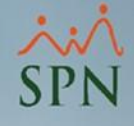

## **1.2.10.Regalía pascual (Saldo 13):**

Ingresos por concepto de Regalía Pascual (exento del ISR) percibido por el trabajador en el período.

## **1.2.11.Preaviso, cesantía, viáticos e indemnizaciones por accidentes:**

Ingresos (exentos del ISR) por concepto de Preaviso, Cesantía, Viáticos e Indemnizaciones por Accidentes, percibido por el trabajador en el período.

## **1.2.12.Retención pensión alimenticia:**

Ingreso extraordinario exento del ISR, percibido por el trabajador en el período.

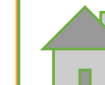

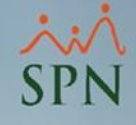

#### <span id="page-13-0"></span>**2.Autodeterminación Retroactiva (AR):**

Proceso mediante el cual, el empleador informa a DGII sobre algún cambio que deba realizar referente a sus asalariados para un periodo especifico una vez haya realizado el pago en TSS para que de esta forma se recalcule su liquidación de impuesto.

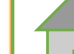

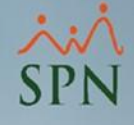

#### <span id="page-14-0"></span>**2.1.Período de transmisión:**

Transcurrido el período, en cualquier momento para hacer correcciones sobre notificaciones de pago o liquidaciones no pagadas oportunamente.

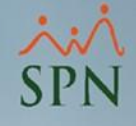

# <span id="page-15-0"></span>**2.2.Detalle de las columnas del archivo de Autodeterminación Retroactiva (AR)**

## **2.2.1.Salario Seguridad Social:**

Se toma en cuenta para la seguridad social el salario ordinario y comisiones.

## **2.2.2.Aporte ordinario Voluntario:**

Son los aportes extraordinarios que de forma voluntaria realiza el empleador o trabajador a su fondo de pensiones.

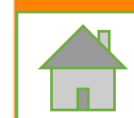

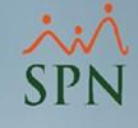

#### **2.2.3.Salario ISR:**

Incluye el salario + comisiones.

## **2.2.4.Otras remuneraciones ISR:**

Incluye los ingresos que no aplican a la Seguridad Social, pero que aplican para ISR (Bonificación).

## **2.2.5.Remuneraciones de otros empleadores:**

Si un empleado labora en dos empresas, en caso de que el empleador que reporta sea el Agente Único de Retención.

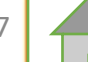

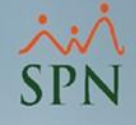

### **2.2.6.Ingresos exentos de ISR:**

Son los ingresos exentos del cálculo del Impuesto Sobre la Renta (Cesantía, Preaviso, Regalía Pascual, ...).

En la modificación más reciente de este archivo, esta columna tendrá valor 0.00, y los ingresos exentos de ISR serán desglosados en otras 3 columnas que detallaremos más adelante.

## **2.2.7.Saldo a favor del período:**

Si aplica, previamente debe presentar el IR‐13 a la Dirección General de Impuestos Internos (DGII).

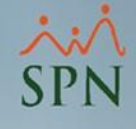

## **2.2.8.Salario INFOTEP:**

Incluye el salario ordinario + comisiones.

## **2.2.9.Tipo Ingreso:**

#### Tipo de remuneración que tiene la persona:

- 0001 Normal.
- 0002 Trabajador Ocasional (no fijo).
- 0003 Asalariado por hora o labora tiempo parcial.
- 0004 No laboró mes completo por razones varias.
- 0005 Salario prorrateado semanal/bisemanal.
- 0006 Pensionado antes de la Ley 87-01.
- 0007 Exento por Ley de pago al SDSS.
- 0008 Trabajador con Salario Sectorizado.

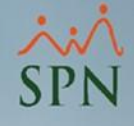

## **2.2.10.Regalía pascual (Saldo 13):**

Ingresos por concepto de Regalía Pascual (exento del ISR) percibido por el trabajador en el período.

## **2.2.11.Preaviso, cesantía, viáticos e indemnizaciones por accidentes:**

Ingresos (exentos del ISR) por concepto de Preaviso, Cesantía, Viáticos e Indemnizaciones por Accidentes; percibido por el trabajador en el período.

## **2.2.12.Retención pensión alimenticia:**

Ingreso extraordinario exento del ISR, percibido por el trabajador en el período.

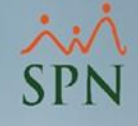

## <span id="page-20-0"></span>**3.Archivo de Novedades (NV):**

Es un archivo mediante el cual el empleador informa conjuntamente a la TSS y a la DGII sobre cambios en sus plantillas de nómina para un período específico para fines de que sean registrados en las bases de datos de la TSS y de la DGII.

En caso de que se hayan generado la notificación de pago del SDSS y la liquidación del ISR, este proceso genera nuevos números de referencia y montos a pagar para dicho período por cada concepto (SDSS e ISR).

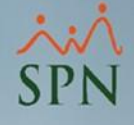

#### <span id="page-21-0"></span>**3.1.Período de transmisión:**

Desde el día calendario siguiente al tercer día hábil (laborable) del mes, hasta el tercer día hábil del mes siguiente.

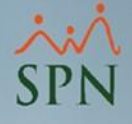

# <span id="page-22-0"></span>**3.2.Detalle de las columnas del archivo de Novedades (NV)**

## **3.2.1.Tipo de Novedad:**

Tipo de novedad que se está reportando:

- IN Ingreso.
- SA Salida.
- VC Vacaciones.
- LV Licencia Voluntaria.\*
- LM Licencia por Maternidad.\*
- LD Licencia por Discapacidad.\*
- AD Actualización de Datos del trabajador (p.e. cambios de salario).

**\*Nota: es necesario homologar los tipos de licencia de SPN con los de la TSS (ver [diapositiva](#page-65-0) #66).** <sup>23</sup>

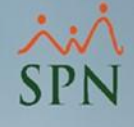

#### **3.2.2.Fecha de Inicio:**

Según el tipo de novedad:

- AD -> Fecha de entrada en vigencia de la actualización de datos.
- IN -> Fecha de Ingreso.
- SA -> Fecha de Salida.
- VC, LV, LM, LD -> Fecha de inicio de la licencia o vacaciones.

#### **3.2.3.Fecha de Fin:**

Según el tipo de novedad:

• VC, LV, LM, LD -> Fecha de fin de la licencia o vacaciones.

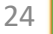

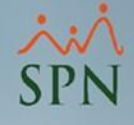

#### **3.2.4.Salario Seguridad Social:**

Se toma en cuenta para la seguridad social el salario ordinario y comisiones.

## **3.2.5.Aporte ordinario Voluntario:**

Son los aportes extraordinarios que de forma voluntaria realiza el empleador o trabajador a su fondo de pensiones.

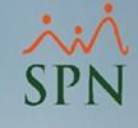

#### **3.2.6.Salario ISR:**

Incluye el salario + comisiones.

## **3.2.7.Otras remuneraciones ISR:**

Incluye los ingresos que no aplican a la Seguridad Social, pero que aplican para ISR (Bonificación).

## **3.2.8.Remuneraciones de otros empleadores:**

Si un empleado labora en dos empresas, en caso de que el empleador que reporta sea el Agente Único de Retención.

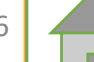

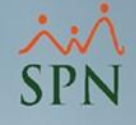

## **3.2.9.Ingresos exentos de ISR:**

Son los ingresos exentos del cálculo del Impuesto Sobre la Renta (Cesantía, Preaviso, Regalía Pascual, ...).

En la modificación más reciente de este archivo, esta columna tendrá valor 0.00, y los ingresos exentos de ISR serán desglosados en otras 3 columnas que detallaremos más adelante.

## **3.2.10.Saldo a favor del período:**

Si aplica, previamente debe presentar el IR‐13 a la Dirección General de Impuestos Internos (DGII).

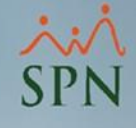

## **3.2.11.Salario INFOTEP:**

Incluye el salario ordinario + comisiones.

## **3.2.12.Tipo Ingreso:**

#### Tipo de remuneración que tiene la persona.

- 0001 Normal.
- 0002 Trabajador Ocasional (no fijo).
- 0003 Asalariado por hora o labora tiempo parcial.
- 0004 No laboró mes completo por razones varias.
- 0005 Salario prorrateado semanal/bisemanal.
- 0006 Pensionado antes de la Ley 87-01.
- 0007 Exento por Ley de pago al SDSS.
- 0008 Trabajador con Salario Sectorizado.

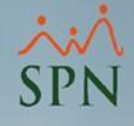

## **3.2.13.Regalía pascual (Saldo 13):**

Ingresos por concepto de Regalía Pascual (exento del ISR) percibido por el trabajador en el período.

## **3.2.14.Preaviso, cesantía, viáticos e indemnizaciones por accidentes:**

Ingresos (exentos del ISR) por concepto de Preaviso, Cesantía, Viáticos e Indemnizaciones por Accidentes; percibido por el trabajador en el período.

## **3.2.15.Retención pensión alimenticia:**

Ingreso extraordinario exento del ISR, percibido por el trabajador en el período.

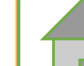

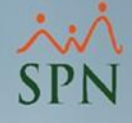

## <span id="page-29-0"></span>**4.Generación del Archivo desde SPN**

## **Pantalla "Generar Archivo para la TSS":** En el módulo de Nóminas clic en Consultas -> Consulta de Nóminas:

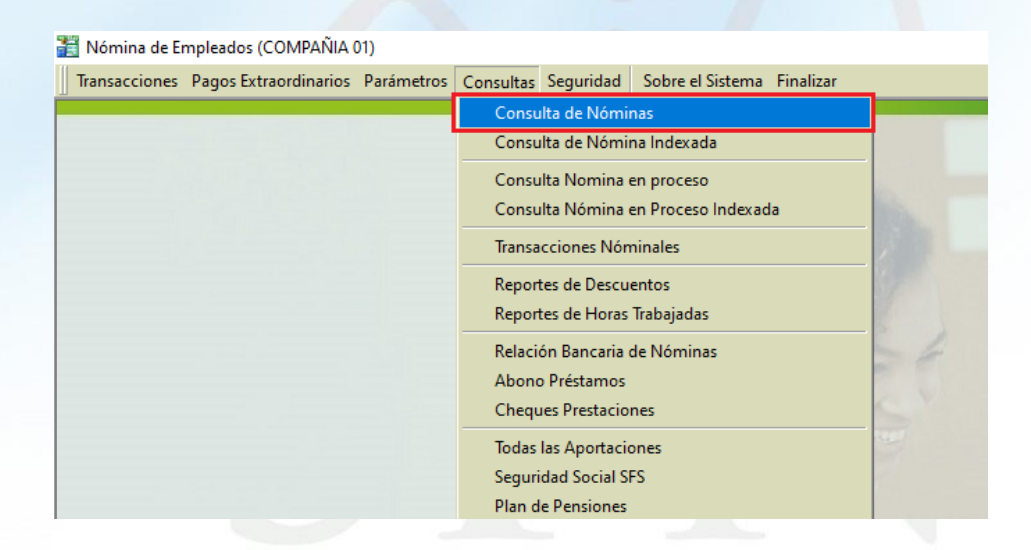

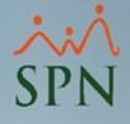

Buscar la nómina a la cual se le quiere generar el archivo de la TSS, seleccionarla y luego dar clic al ícono **"Generar Archivo TSS"**:

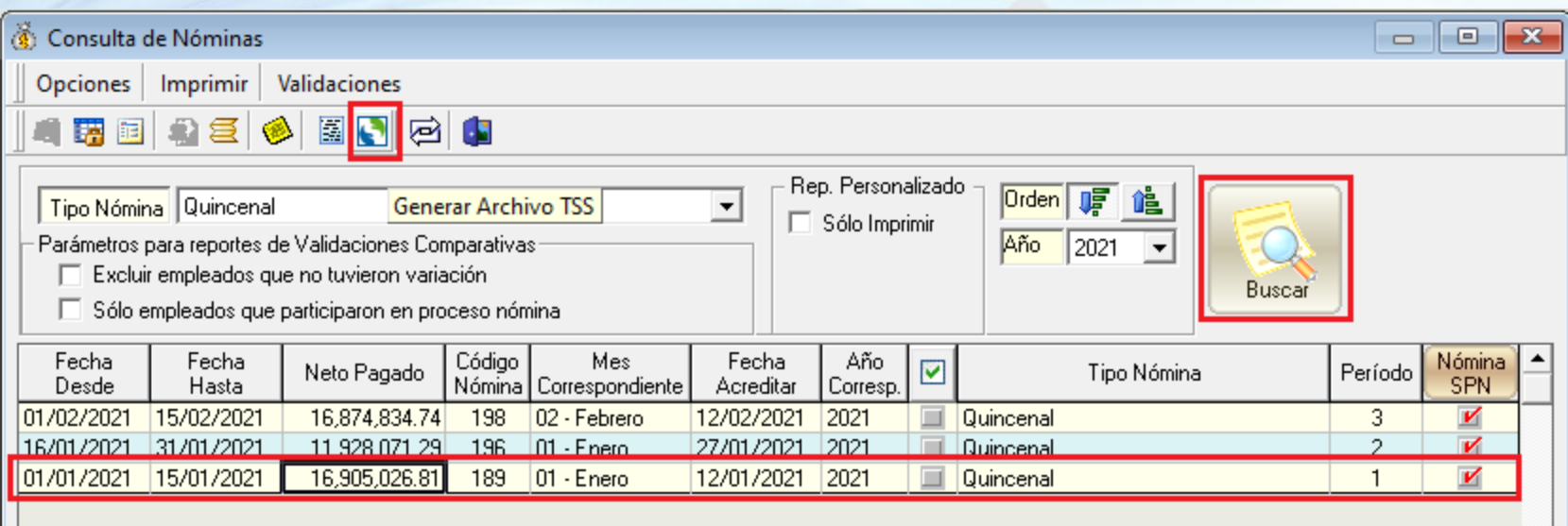

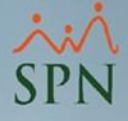

## **Descripción Pantalla "Generar Archivo para la TSS":**

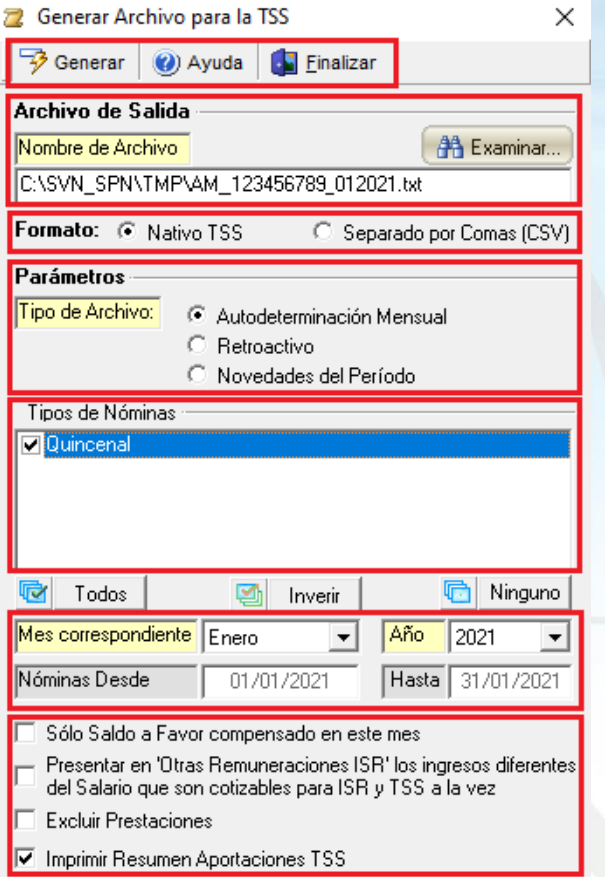

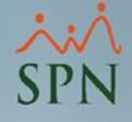

- **Example 1 Generar:** clic para generar el archivo con los parámetros seleccionados.
- **Ayuda:** muestra la ayuda en pantalla.
- **Finalizar:** salir de la pantalla.
- **Archivo de Salida:** aquí se especifica la ruta donde se creará el archivo y el nombre sugerido para el mismo.
- **Example:** los formatos en que se puede generar.
	- o **Nativo TSS:** genera el archivo en formato **txt** para fines de carga.
	- o **Separado por Coma (CSV):** genera un documento tipo CSV que podemos visualizar en Excel.

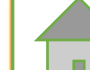

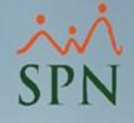

- **Tipos de Nóminas:** aquí se listan los tipos de nómina SPN que pertenecen al mismo "Código de Nómina TSS" y que tengan nóminas **procesadas y cerradas** en el período que estamos generando.
- **Mes correspondiente:** estos controles son informativos y muestran el mes, año, fecha desde y fecha hasta que estamos generando.

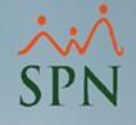

- **Solo Saldo a Favor compensado en este mes:** si está cotejado solo muestra el saldo a favor compensado en ese período o mes, en cambio si está desmarcado el cotejo muestra el total del saldo a favor.
- **Presentar en 'Otras Remuneraciones ISR' los ingresos diferentes del Salario que son cotizables para ISR y TSS a la vez:** marcar el cotejo para activar esta opción o desmarcarlo para desactivarla.
- **Excluir Prestaciones:** permite excluir del archivo de TSS los valores de las prestaciones calculadas en ese período.

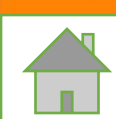

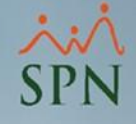

#### ▪ **Imprimir Resumen Aportaciones TSS:**

Si está marcada esta opción, al finalizar la creación del archivo de la TSS se genera un reporte en pantalla donde se resumen los valores incluidos en el archivo, para fines de verificación.

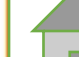

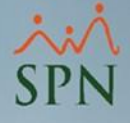

<span id="page-36-0"></span>**Parámetros:** aquí seleccionamos el tipo de archivo que se quiere generar. **4.1.Autodeterminación Mensual. 4.2.Retroactiva. 4.3.Novedades del Período**: en este caso se debe seleccionar el rango de fechas.

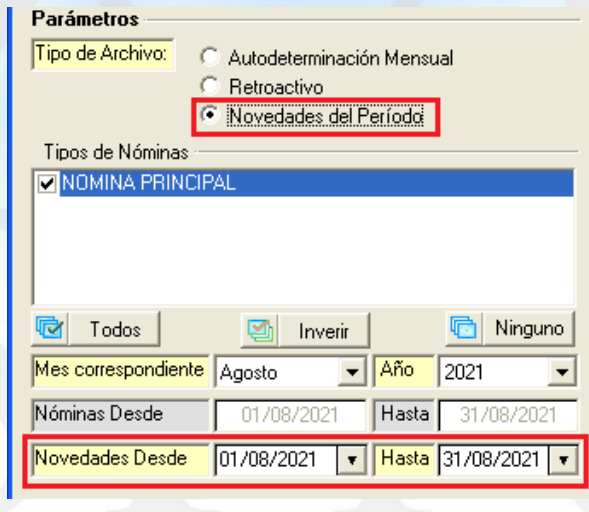

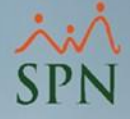

## **4.1.1.Formato del archivo de Autodeterminación (AM)**

#### • **Nativo TSS:**

**FAM** 132230465052020 D001C40200000004 D001C00100999029 D001C40200000001 5000003

Federico **JOSE** Juan

García PFRF7 García Pichardo **ROSA** Liriano

0000000000000.000000000164524.720000000000000.00000000044062.170004 

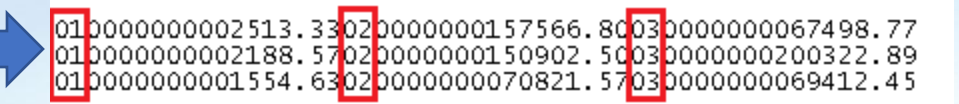

#### **Los ingresos exentos se detallan en estas 3 columnas:**

- **01**: Regalía pascual (Saldo 13).
- **02**: Preaviso, cesantía, viáticos e indemnizaciones por accidentes.
- **03**: Retención pensión alimenticia.

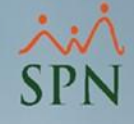

#### • **Separado por coma (ordenado):**

 $\mathbf{0}$ 

 $\mathbf{0}$ 

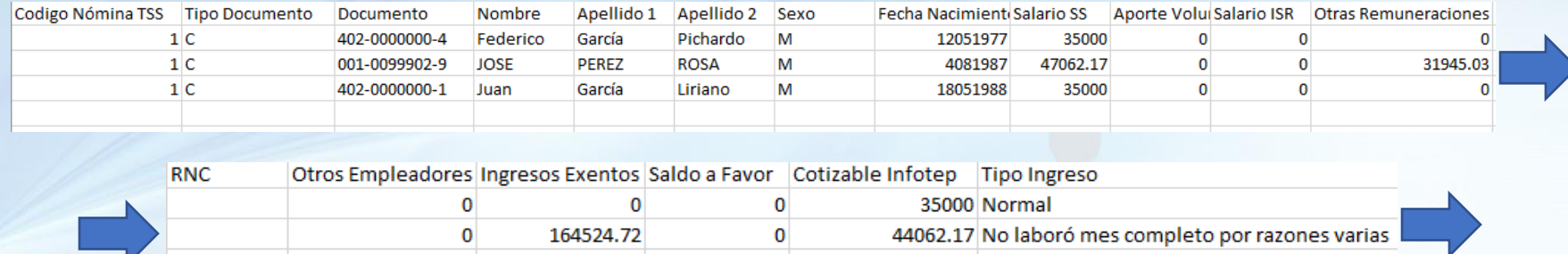

#### **Los ingresos exentos se detallan en estas 3 columnas:**

0

35000 Normal

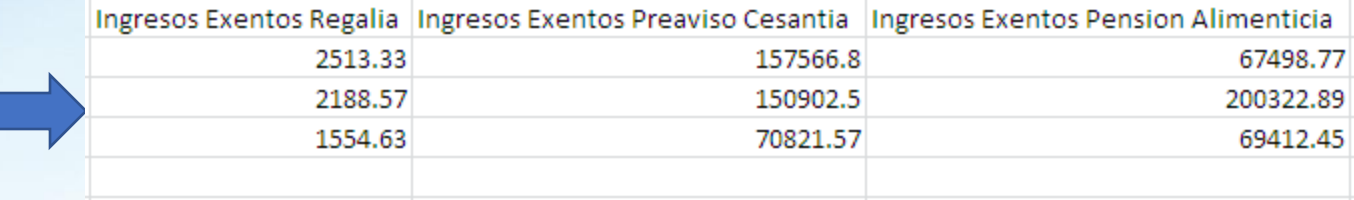

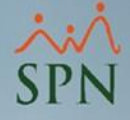

## **4.1.2.Composición archivo Autodeterminación nativo (txt)**

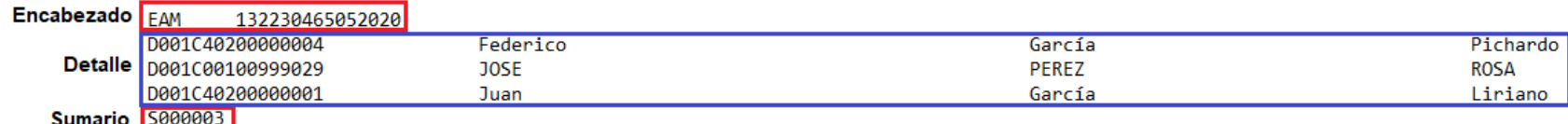

0000000000000.000000000164524.72000000000000.000000000044062.170004  ${\tt000000000000}.\, {\tt00000000000000}.\, {\tt0000000000000}.\, {\tt000000000035000}.\, {\tt000001}$ 

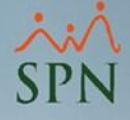

## **4.1.2.Composición archivo Autodeterminación nativo (txt)**

#### **ENCABEZADO**

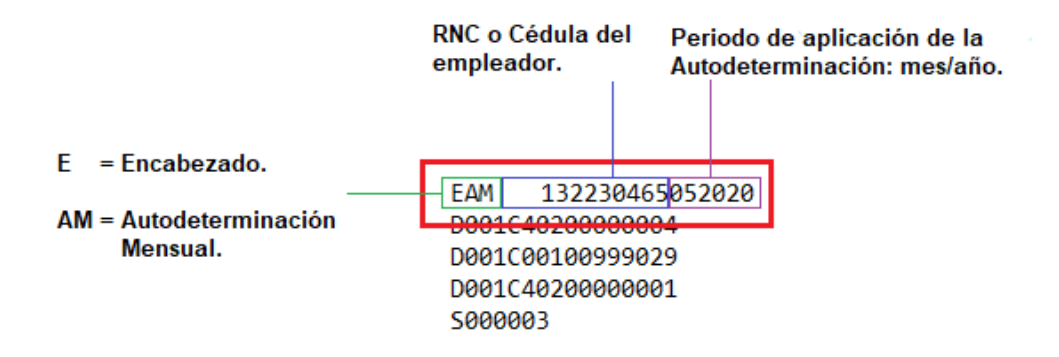

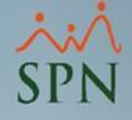

## **4.1.2.Composición archivo Autodeterminación nativo (txt)**

#### **SUMARIO**

EAM 132230465052020 D001C40200000004 D001C00100999029 D001C40200000001  $S = Sumario$ . Cantidad de registros. S000003

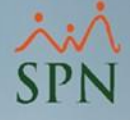

## **4.1.2.Composición archivo Autodeterminación nativo (txt)**

#### **DETALLE**

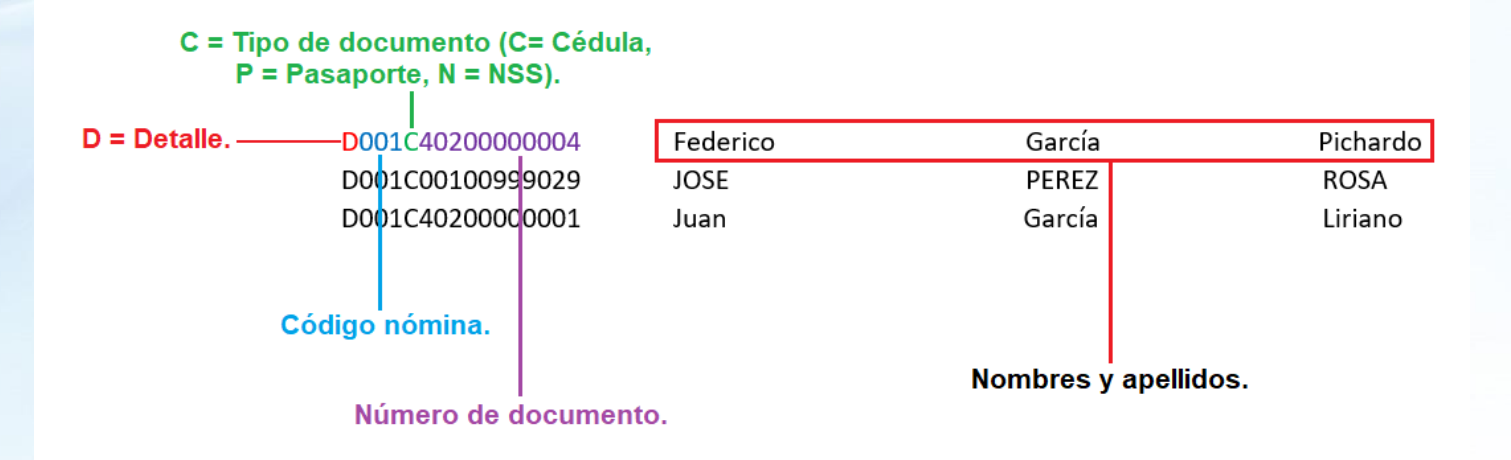

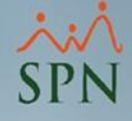

## **4.1.2.Composición archivo Autodeterminación nativo (txt)**

**Salario Seguridad Social.** 

**Salario ISR.** 

Sexo. -

> Fecha de nacimiento.

**Aporte Ordinario Voluntario** 

**Otras Remuneraciones ISR.** 

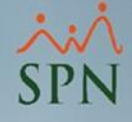

## **4.1.2.Composición archivo Autodeterminación nativo (txt)**

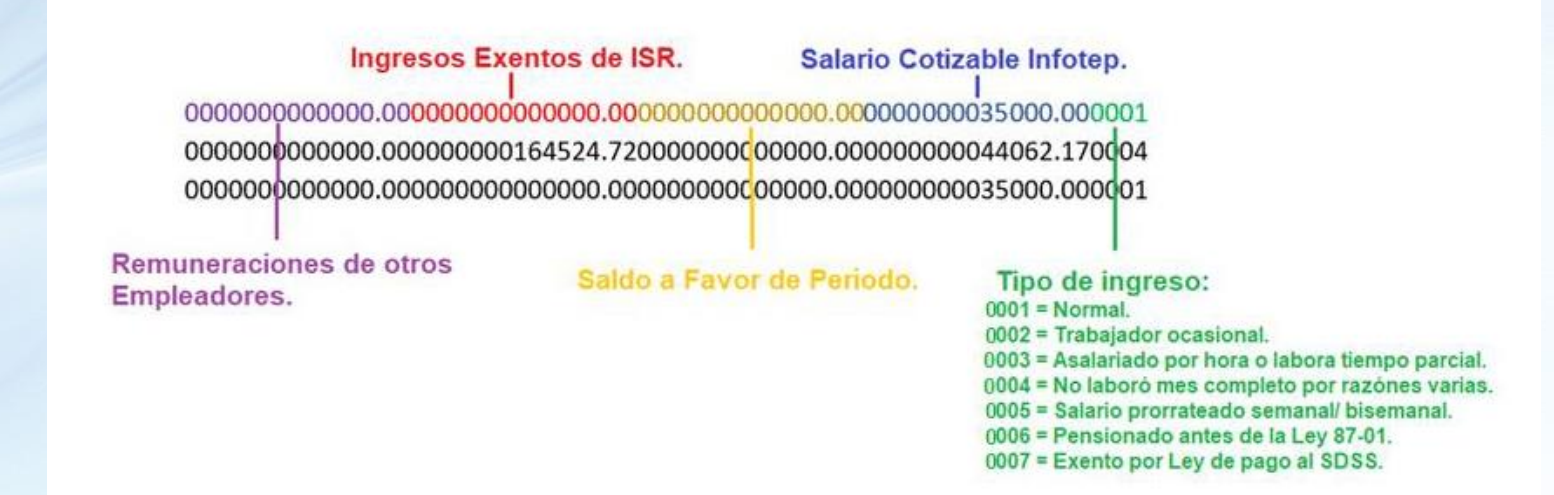

**\*Los ingresos exentos de ISR se detallan en 3 columnas al final del archivo, por lo tanto esta columna "Ingresos Exentos de ISR" tendrá valor 0.00.**

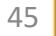

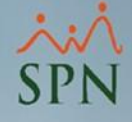

## **4.1.2.Composición archivo Autodeterminación nativo (txt)**

**Los Ingresos Exentos de ISR** se detallan en estas 3 columnas, con el prefijo **(01, 02 ó 03)** que le corresponda según el tipo:

**01**: Regalía pascual (Saldo 13).

**02**: Preaviso, cesantía, viáticos e indemnizaciones por accidentes.

**03**: Retención pensión alimenticia.

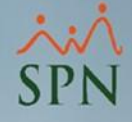

## **4.2.1.Formato del archivo Autodeterminación Retroactiva (AR)**

#### • **Nativo TSS:**

EAR 132230465052020 D001C40200000004 D001C00100999029 D001C40200000001 5000003

Federico Jose Juan

Garcia Perez Garcia Pichardo Rosa Liriano

 0000000000000.000000000164524.720000000000000.00000000044062.170004 

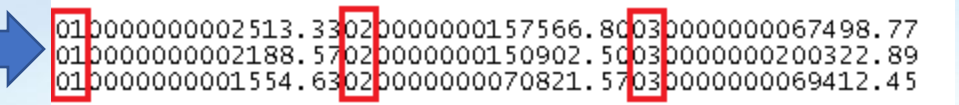

#### **Los ingresos exentos se detallan en estas 3 columnas:**

- **01**: Regalía pascual (Saldo 13).
- **02**: Preaviso, cesantía, viáticos e indemnizaciones por accidentes.
- **03**: Retención pensión alimenticia.

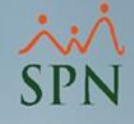

#### • **Separado por coma (ordenado):**

 $\mathbf{0}$ 

 $\mathbf{0}$ 

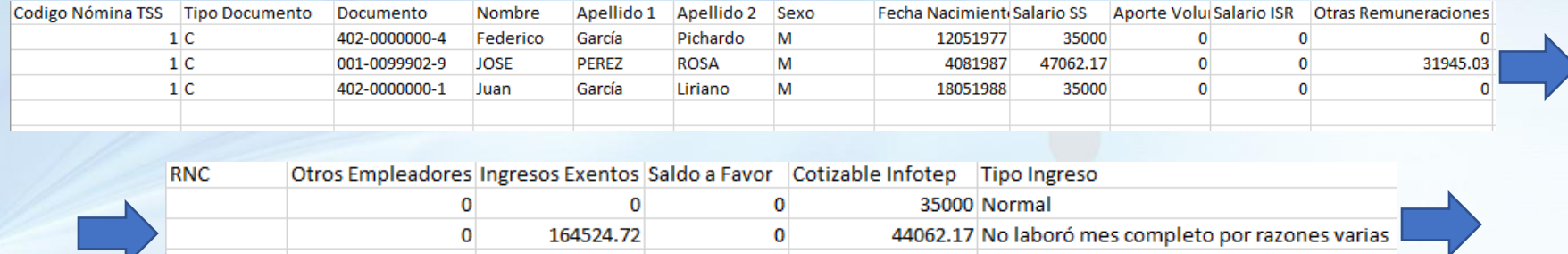

#### **Los ingresos exentos se detallan en estas 3 columnas:**

0

35000 Normal

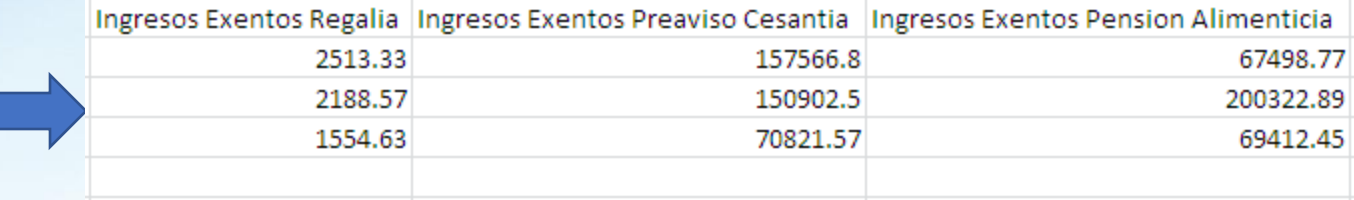

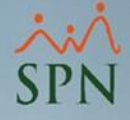

## **4.2.2.Composición del archivo Autodeterminación Retroactiva nativo (txt)**

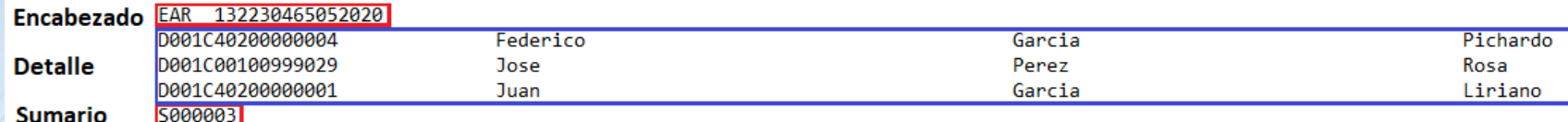

  $0000000000000 \ldots 00000000164524.720000000000000 \ldots 000000000044062.170004$ 

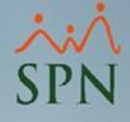

## **4.2.2.Composición del archivo Autodeterminación Retroactiva nativo (txt)**

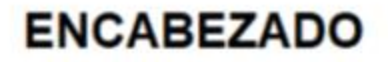

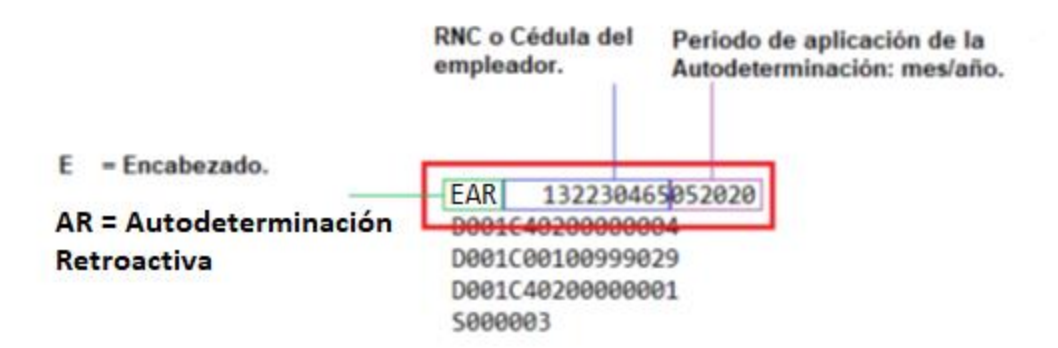

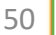

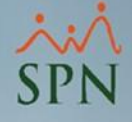

## **4.2.2.Composición del archivo Autodeterminación Retroactiva nativo (txt)**

#### **SUMARIO**

**FAR** 132230465052020 D001C40200000004 D001C00100999029 0001C40200000001 Cantidad de registros.  $S = Sumario$ . S000003

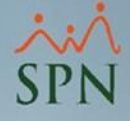

## **4.2.2.Composición del archivo Autodeterminación Retroactiva nativo (txt)**

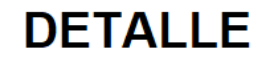

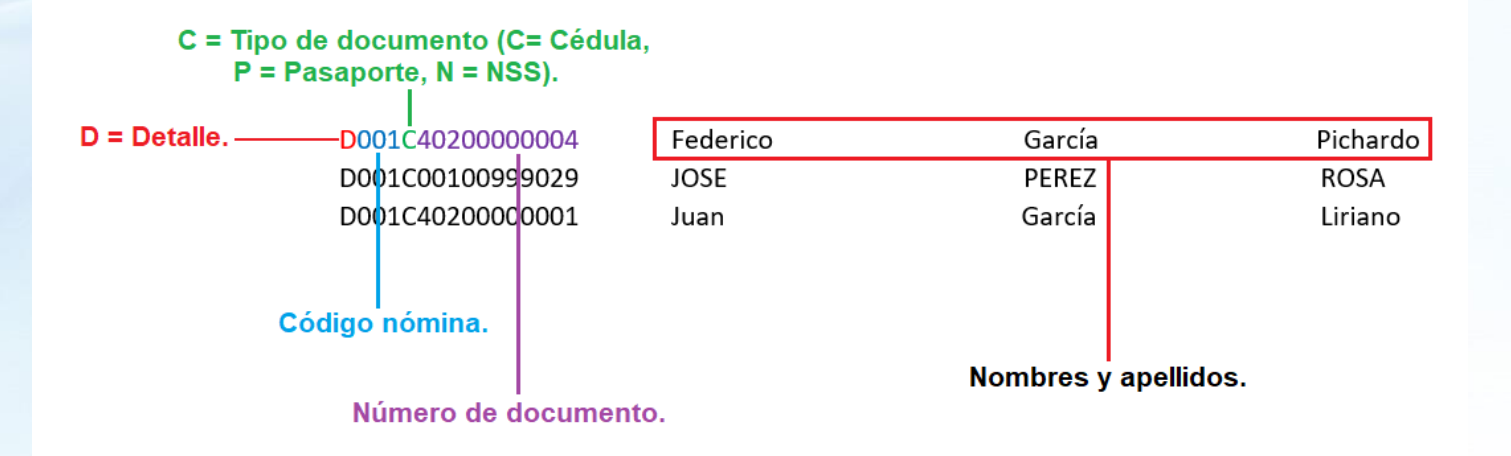

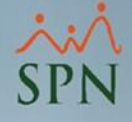

## **4.2.2.Composición del archivo Autodeterminación Retroactiva nativo (txt)**

**Salario Seguridad Social.** 

**Salario ISR.** 

Sexo. -

> Fecha de nacimiento.

**Aporte Ordinario Voluntario** 

**Otras Remuneraciones ISR.** 

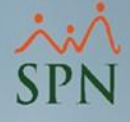

## **4.2.2.Composición del archivo Autodeterminación Retroactiva nativo (txt)**

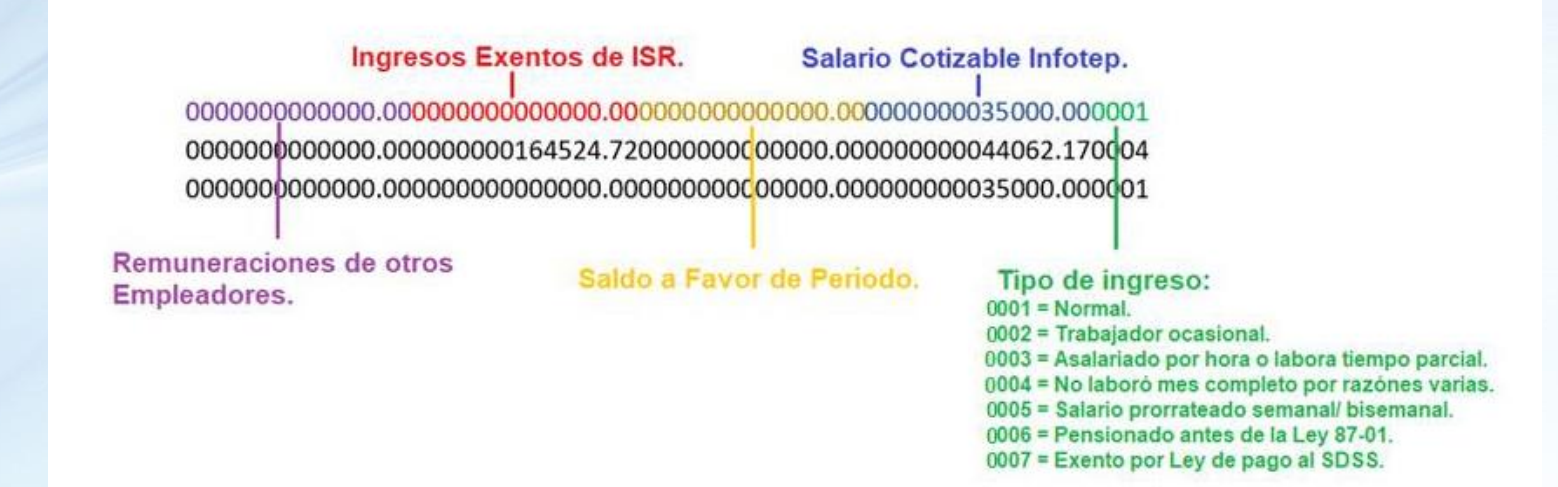

**\*Los ingresos exentos de ISR se detallan en 3 columnas al final del archivo, por lo tanto esta columna "Ingresos Exentos de ISR" tendrá valor 0.00.**

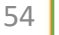

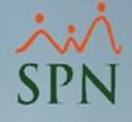

## **4.2.2.Composición del archivo Autodeterminación Retroactiva nativo (txt)**

**Los Ingresos Exentos de ISR** se detallan en estas 3 columnas, con el prefijo **(01, 02 ó 03)** que le corresponda según el tipo:

**01**: Regalía pascual (Saldo 13).

**02**: Preaviso, cesantía, viáticos e indemnizaciones por accidentes.

**03**: Retención pensión alimenticia.

# <span id="page-55-0"></span>**4.3.Novedades del Período 4.3.1.Formato del archivo Novedades (NV)**

• **Nativo TSS:** D001IN17052020 S000003

Eederico

Jose

Juan

Garcia Perez Garcia

Pichardo Rosa Liriano

0000000000000.000000000164524.720000000000000.00000000044062.170004 

 $\fbox{ 010000000002513.3302} 0000000157566. 8003000000067498.77  
 010000000002188.5702000000150902.50030000000200322.89  
 010000000001554.63020000000070821.57030000000069412.45$ 

#### **Los ingresos exentos se detallan en estas 3 columnas:**

- **01**: Regalía pascual (Saldo 13).
- **02**: Preaviso, cesantía, viáticos e indemnizaciones por accidentes.
- **03**: Retención pensión alimenticia.

C40200000001

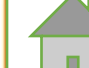

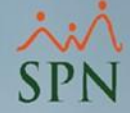

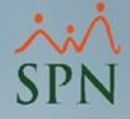

## **4.3.2.Composición del archivo Novedades nativo (txt)**

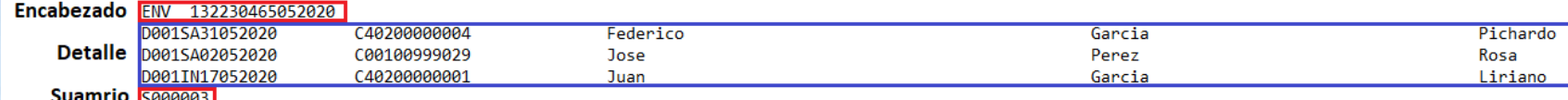

0000000000000.000000000164524.72000000000000.000000000044062.170004 

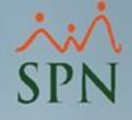

## **4.3.2.Composición del archivo Novedades nativo (txt)**

#### **ENCABEZADO**

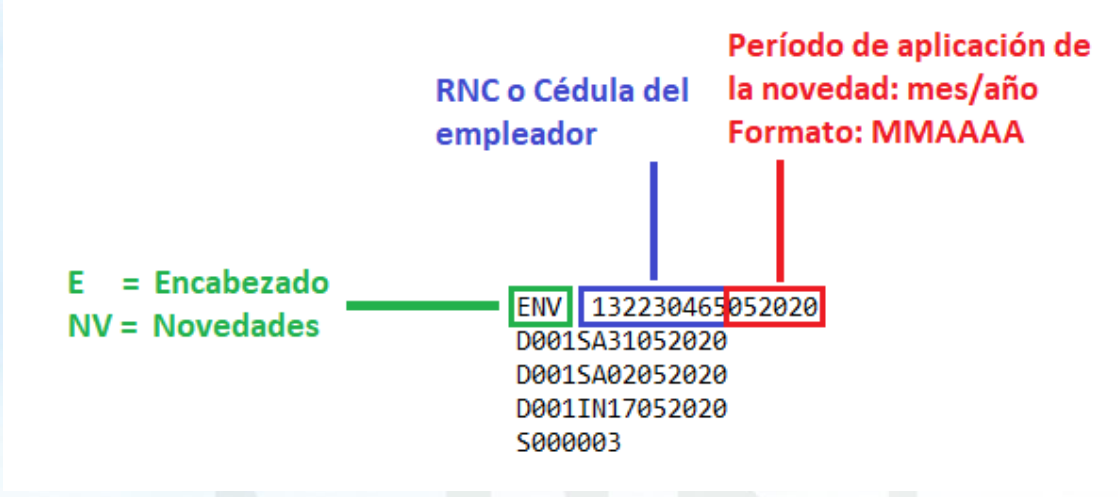

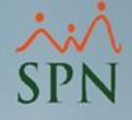

## **4.3.2.Composición del archivo Novedades nativo (txt)**

#### **SUMARIO**

ENV 132230465052020 D001SA31052020 D001SA02052020 D001IN17052020  $S = Sumario$ S000003 - Cantidad de registros

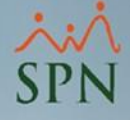

## **4.3.2.Composición del archivo Novedades nativo (txt)**

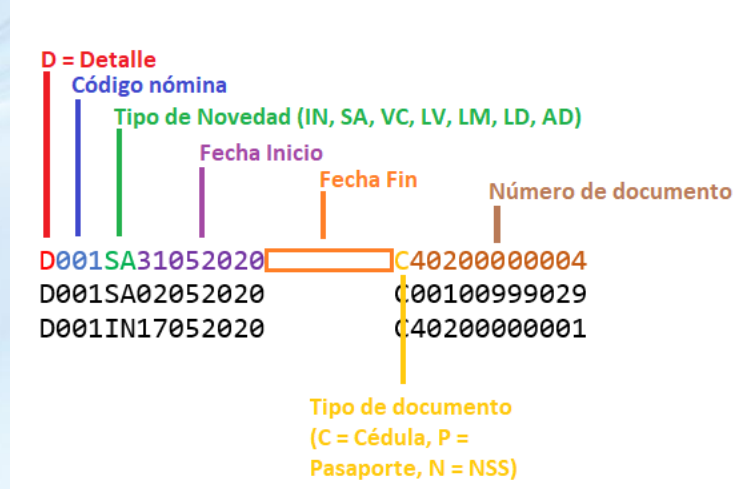

**DETALLE** 

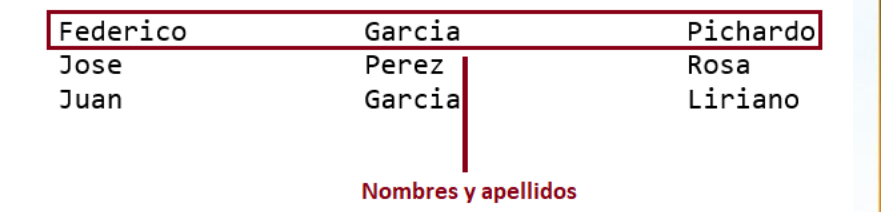

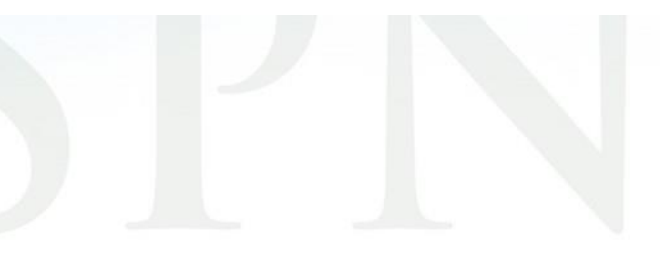

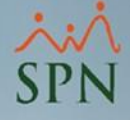

## **4.3.2.Composición del archivo Novedades nativo (txt)**

**Salario Seguridad Social. Salario ISR.** Sexo. -

> Fecha de nacimiento.

**Aporte Ordinario** Voluntario.

**Otras Remuneraciones ISR.** 

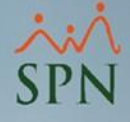

## **4.3.2.Composición del archivo Novedades nativo (txt)**

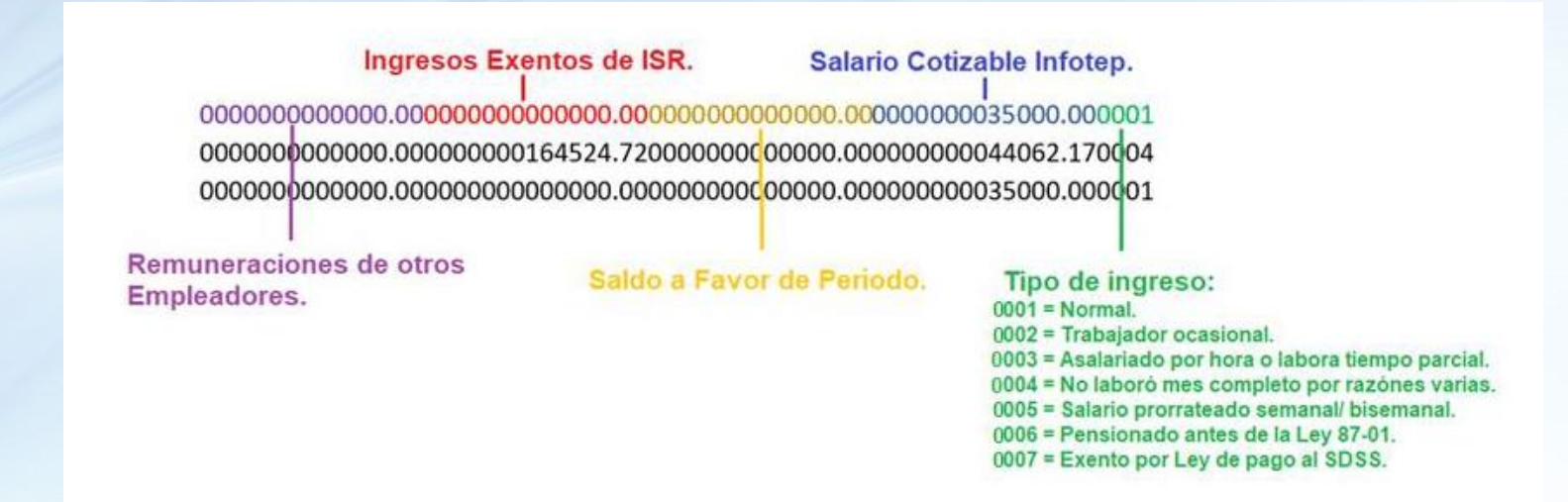

**\*Los ingresos exentos de ISR se detallan en 3 columnas al final del archivo, por lo tanto esta columna "Ingresos Exentos de ISR" tendrá valor 0.00.**

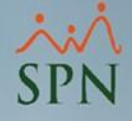

## **4.3.2.Composición del archivo Novedades nativo (txt)**

**Los Ingresos Exentos de ISR** se detallan en estas 3 columnas, con el prefijo **(01, 02 ó 03)** que le corresponda según el tipo:

**01**: Regalía pascual (Saldo 13).

**02**: Preaviso, cesantía, viáticos e indemnizaciones por accidentes.

**03**: Retención pensión alimenticia.

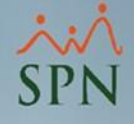

## <span id="page-63-0"></span>**5.Reportar la Bonificación o Regalía Pascual de los ex-empleados:**

Debe pagar la notificación de TSS y luego que el periodo haya vencido, debe enviar una plantilla de autodeterminación retroactiva (AR) con todos los empleados de ese periodo, incluyendo sus exempleados colocando en Salario cotizable RD\$0.00, en Salario ISR RD\$0.01, Salario INFOTEP RD\$0.01 y en otras remuneraciones el monto de las bonificaciones.

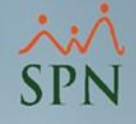

#### <span id="page-64-0"></span>**6.Reportar los empleados suspendidos (Fase):**

Debe enviar una plantilla de autodeterminación con todos los empleados suspendidos de ese período, colocando en Salario cotizable RD\$0.00, en Salario ISR RD\$0.01 y Salario INFOTEP RD\$0.00.

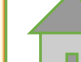

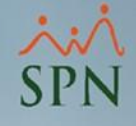

#### <span id="page-65-0"></span>**7.Homologación tipos de licencias SPN:**

Esta homologación es necesaria para el archivo de Novedades. En la pantalla "**Tipos de Licencias**" del módulo de *Personal*, se deben homologar los tipos de licencias de SPN con su tipo equivalente en la TSS:

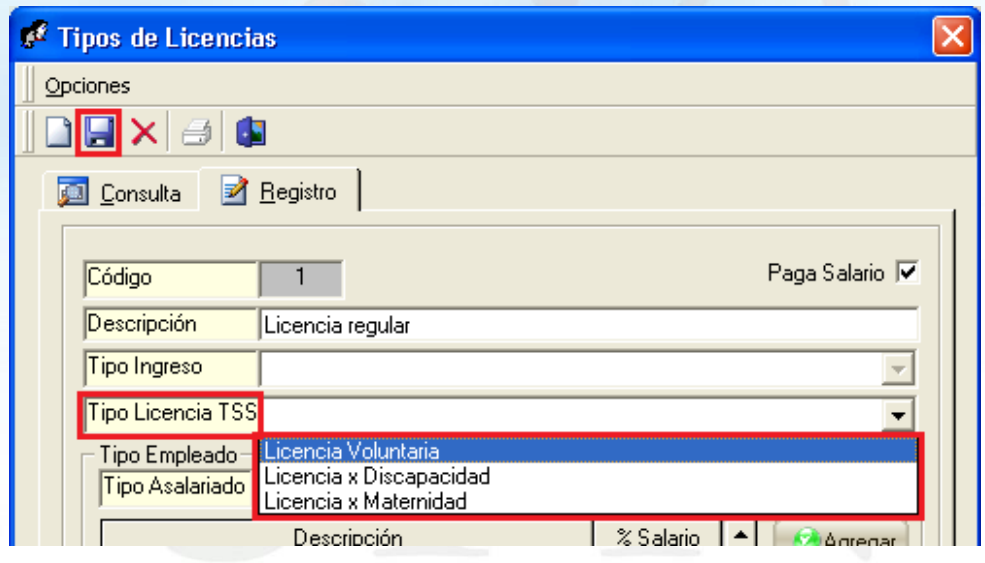

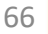

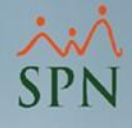

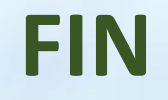

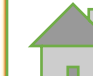